## **UEFI en [Linux](https://www.compusers.nl/linux/uefi-linux)**

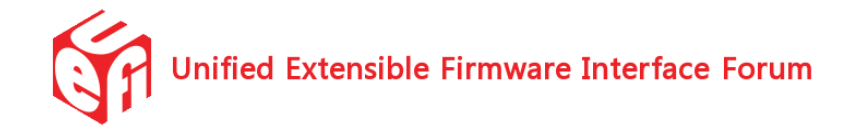

## **Presentatie over UEFI**

De presentatie over UEFI, die tijdens de CompUfair van 18 april 2015 door Hans Lunsing werd gegeven, i[shier](https://www.compusers.nl/sites/default/files/platforms/linux/UEFI-presentatie-CompUfair-20150418V2.pdf) te downloaden en [hier](http://video.compusers.nl:8081/engage/theodul/ui/core.html?id=0b8415dd-e841-4e1e-afbb-672ae7faf1a3) te bekijken. Deze presentatie sluit aan bij zijn artikelen in de SoftwareBusse[n2015-1](https://www.compusers.nl/sites/default/files/swb-artikelen/SwB20151_UEFI-SecureBoot-GPT.pdf) en [2015-2](https://www.compusers.nl/sites/default/files/swb-artikelen/SwB20152_Linux-en-SecureBoot.pdf) (beide pdf) over UEFI, Secure Boot en GPT en de wijze waarop Linux dit alles ondersteunt.

## **Software voor UEFI**

De EFI bootmanager rEFInd van [rodsbooks.com](http://www.rodsbooks.com/), aangevuld met EFI shells van [tianocore.org](http://www.tianocore.org/edk2/) en EFI tools uit het Linux pakket efitools van James [Bottomley](http://blog.hansenpartnership.com/?s=efitools) kunt u hier [downloaden](https://www.compusers.nl/sites/default/files/platforms/linux/refind-bootmanager-met-shell-en-efitools.zip).

## **Nuttige links met informatie over UEFI**

UEFI (de Unified Extensible Firmware Interface) is de moderne opvolger van het aloude BIOS, dat al lang niet meer tegen de huidige hardware is opgewassen. Hoewel computers al sinds 2006 met UEFI worden geleverd draaide UEFI veelal in compatibiliteitsmodus, waarin het zich gedroeg als een ouderwetse BIOS. Pas met de komst van Windows 8 in 2012 kwam daaraan een eind. Computers worden nu standaard met een functionele UEFI geleverd.

Linux ondersteunt UEFI en zijn voorganger EFI al vanaf 2000 met de bootloader elilo, de EFI variant van lilo. Vanaf 2008 ondersteunt ook de tegenwoordig gebruikelijke bootloader Grub UEFI. Vanaf versie 3.3 van begin 2012 kunnen de Linux kernels zelfs rechtstreeks als UEFI applicaties worden geboot.

Hier volgen een aantal webpagina's waarop nuttige informatie over UEFI en wat dies meer zij kan worden gevonden. Helaas alleen in het Engels.

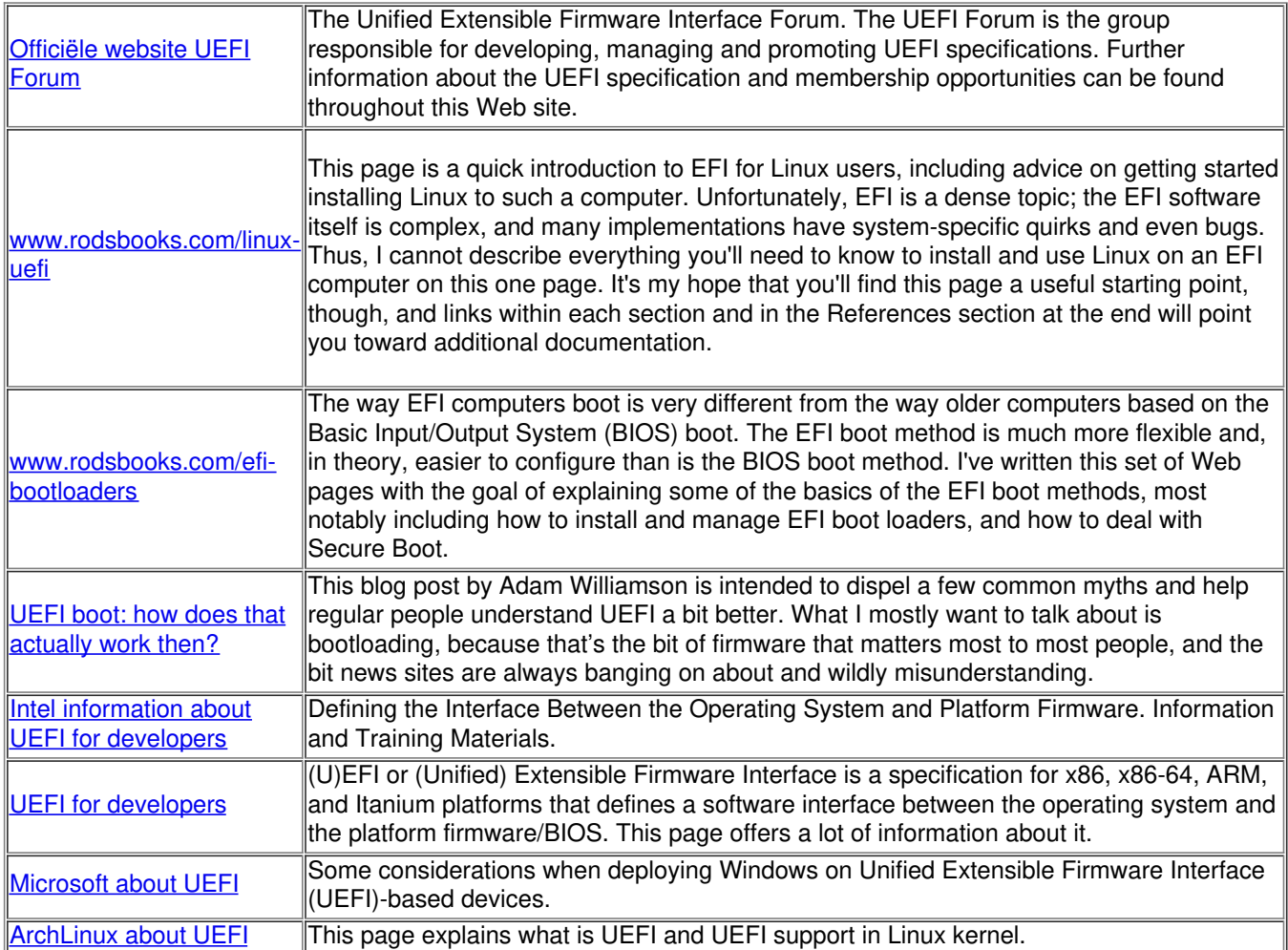

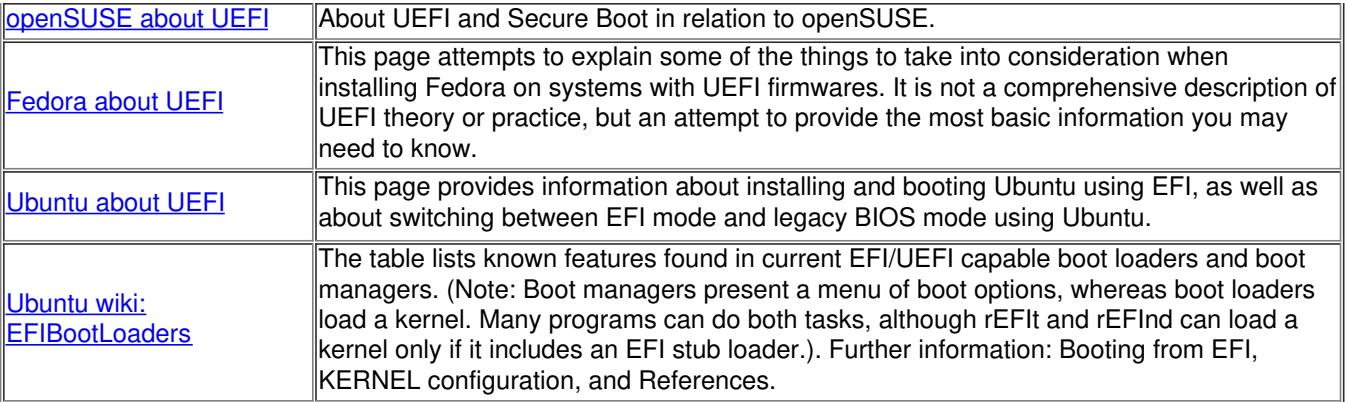